### **UNIVERSIDADE FEDERAL DE MINAS GERAIS Escola de Engenharia Curso de Especialização: Produção e Gestão do Ambiente Construído**

**Rodrigo Wagner da Gama Diniz**

# **TECNOLOGIA VR (REALIDADE VIRTUAL) NA VISUALIZAÇÃO DE PROJETOS BIM**

**Belo Horizonte 2019**

### **RODRIGO WAGNER DA GAMA DINIZ**

# **TECNOLOGIA VR (REALIDADE VIRTUAL) NA VISUALIZAÇÃO DE PROJETOS BIM**

Trabalho de Conclusão de Curso apresentado ao Curso de Especialização: Produção e Gestão do Ambiente Construído do Departamento de Engenharia de Materiais e Construção, da Escola de Engenharia da Universidade Federal de Minas Gerais, como requisito parcial para obtenção do título de Especialista.

**Orientador: Prof. Dr. Eduardo Marques Arantes**

**Belo Horizonte 2019**

Diniz, Rodrigo Wagner da Gama.<br>D585t Tecnologia VR (Realidade Virt

Tecnologia VR (Realidade Virtual) na visualização de projetos BIM [recurso eletrônico] / Rodrigo Wagner da Gama Diniz. – 2019. 1 recurso online (37 f. : il., color.) : pdf.

Orientador: Eduardo Marques Arantes.

 "Monografia apresentada ao Curso de Especialização em Produção e Gestão do Ambiente Construído da Escola de Engenharia da Universidade Federal de Minas Gerais"

Bibliografia: f.37.

Exigências do sistema: Adobe Acrobat Reader.

 1. Construção civil. 2. Arquitetura. 3. Modelagem de informação da construção. 4. Realidade Virtual. I. Arantes, Eduardo Marques. II. Universidade Federal de Minas Gerais. Escola de Engenharia. III. Título.

CDU: 691

# **CEPGAC**

Universidade Federal de Minas Gerais Universitatum Feueral de Mulias Oerais<br>Escola de Engenharia<br>Departamento de Engenharia de Materiais e Construção<br>Curso de Especialização: Produção e Gestão do Ambiente Construído

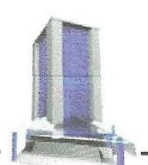

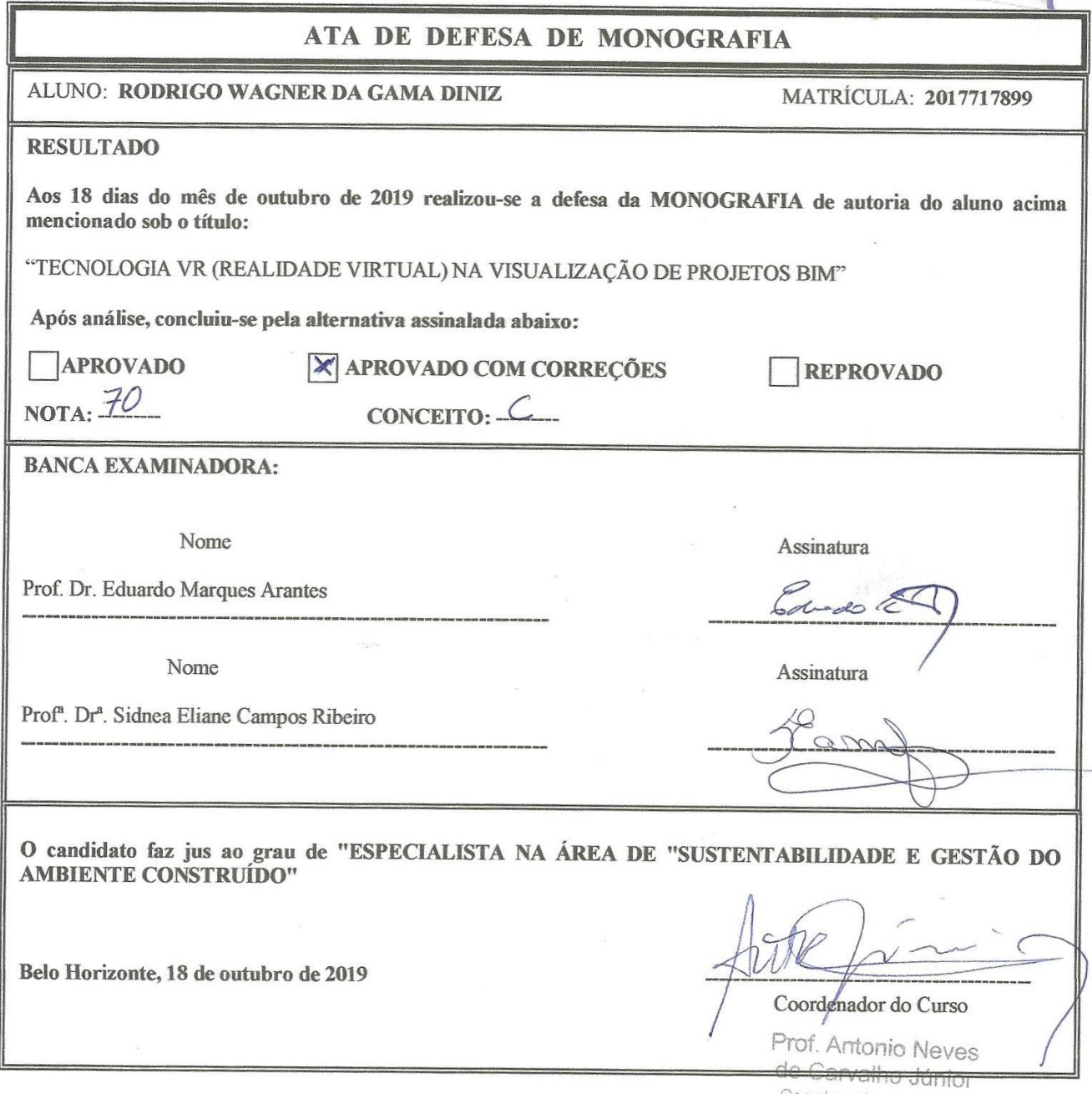

Coordenador do Curso

# **DEDICATÓRIA**

Este trabalho é dedicado aos meus alunos do curso Autodesk REVIT que, ao trazerem suas dúvidas, me fazem estar sempre pesquisando e expandindo meus conhecimentos.

"BIM = Pessoas + Processos + Tecnologia" *(Prof. Dr. Eduardo Marques Arantes)*

### **RESUMO**

O presente trabalho tem o objetivo de investigar a aliabilidade dos softwares BIM (*Building Information Modeling*) à VR (Realidade Virtual), como forma de auxiliar em todas as etapas e processos da Construção Civil, revolucionando a cadeia construtiva se comparada aos métodos tradicionais existentes na indústria da Arquitetura, Engenharia e Construção Civil. O método adotado para esta pesquisa é o qualitativo exploratório e procura entender os empecilhos, sejam eles financeiros ou culturais, que dificultam a adoção de tais novas tecnologias e metodologias de trabalho.

**Palavras-chave:** BIM, Realidade Virtual, Arquitetura, Construção Civil, Tecnologia

### **ABSTRACT**

This monograph aims to investigate the compatibility of BIM (Building Information Modeling) software with VR (Virtual Reality), as a way to assist in all stages and processes of Civil Construction, revolutioning the construction chain compared to traditional methods in Architecture, Engineering and Construction industry. The method adopted for this research is the qualitative exploratory and seeks to understand the obstacles, whether financial or cultural, that hinder the adoption of such new technologies and work methodologies.

**Keywords:** BIM, Virtual Reality, Architecture, Construction, Technology

### **LISTA DE FIGURAS**

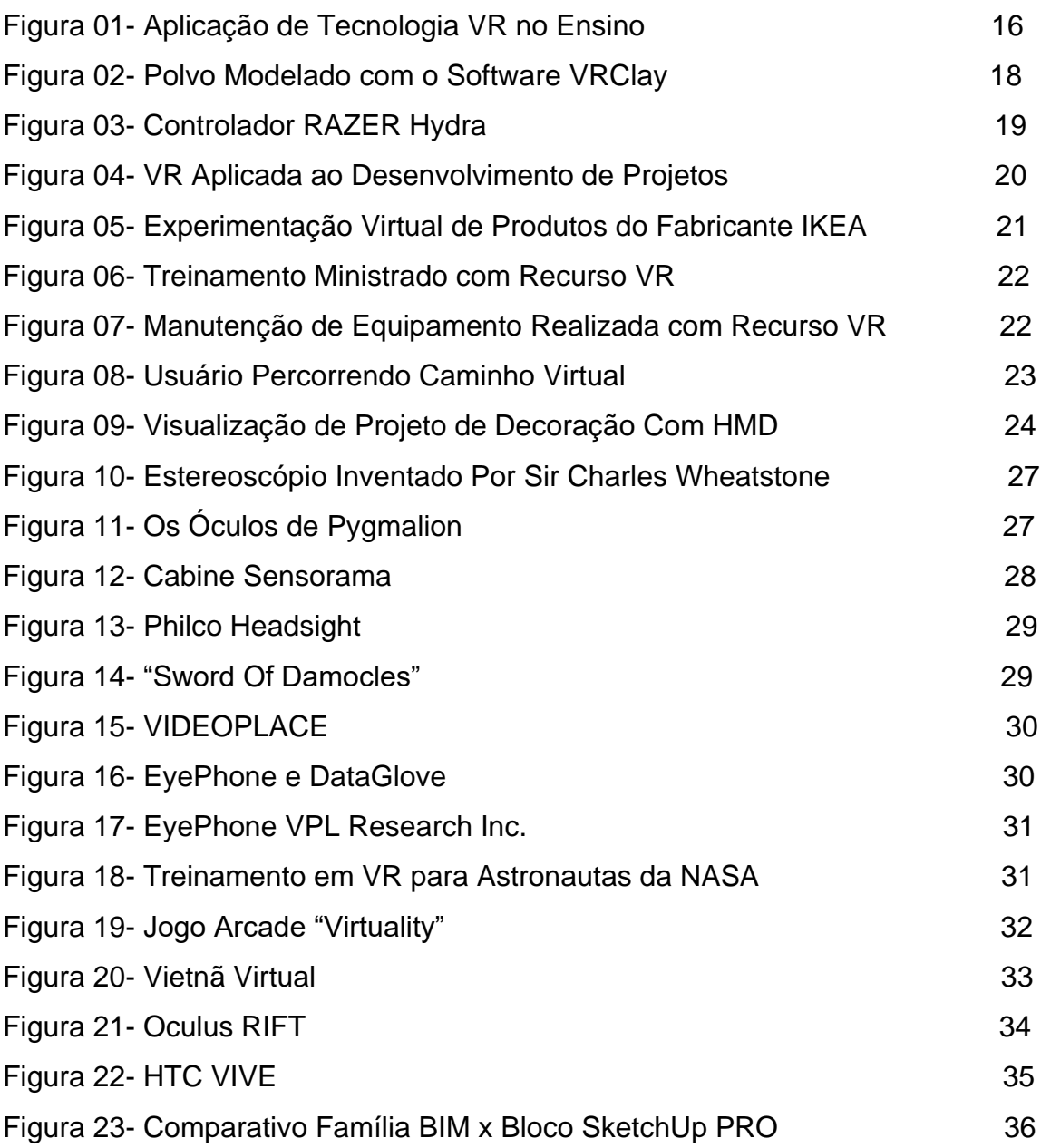

# **SUMÁRIO**

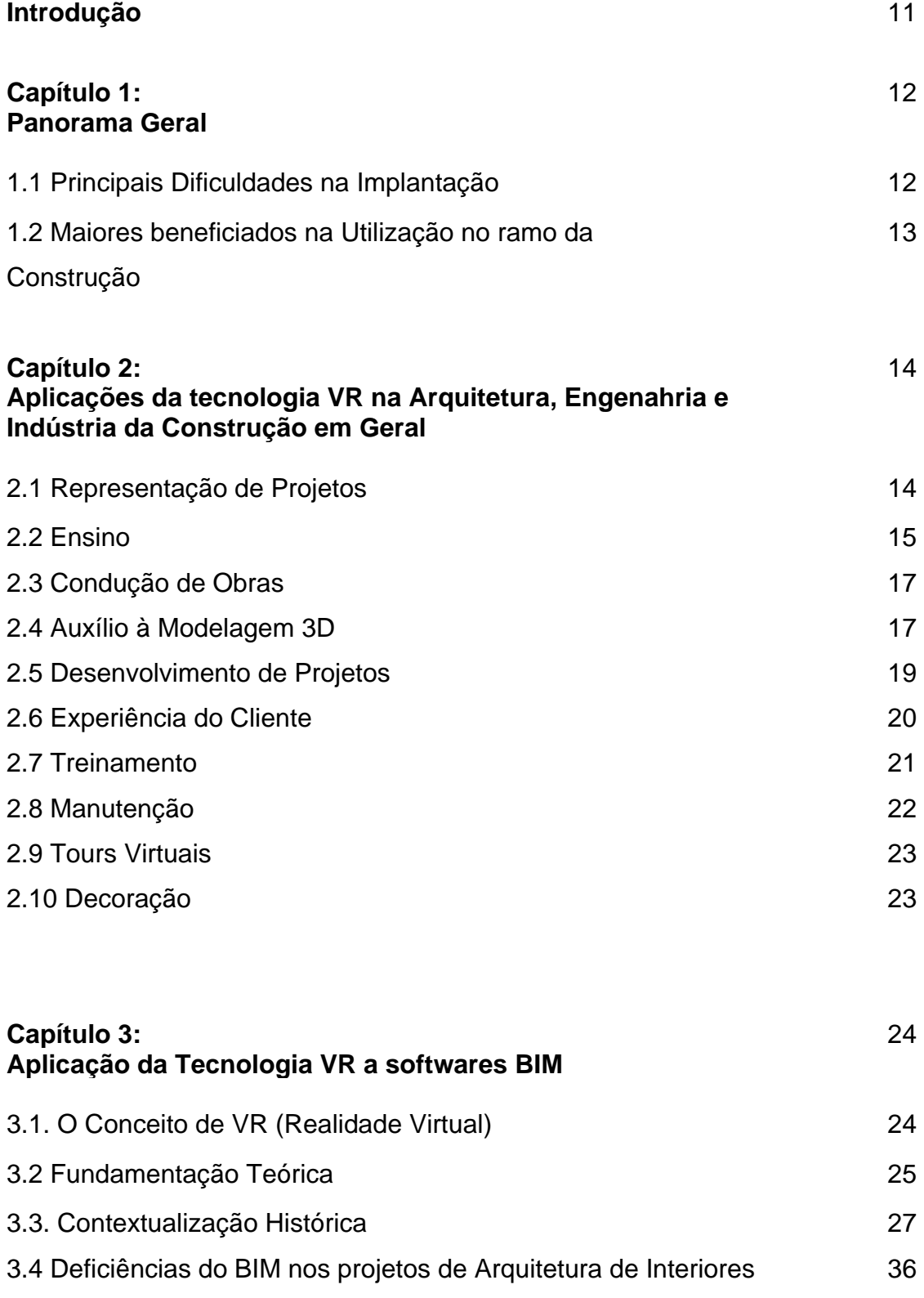

**Capítulo 4: Conclusões Finais**

## **Referências Bibliográficas 1999 1999 1999 1999 1999 1999 1999 1999 1999 1999 1999 1999 1999 1999 1999 1999 1999 1999 1999 1999 1999 1999 1999 1999 1999 1999 1999 199**

Apesar de ser um conceito concebido nos anos 90, a Tecnologia VR – Realidade Virtual ou do inglês "*Virtual Reality*" – aplicada à construção civil tem tido positiva aceitação quando empregada na visualização de projetos elaborados na plataforma BIM, mais evidenciada especialmente nos últimos 3 anos.

Tal tendência pode ser, dentre outros fatores, causada pela receptividade do sistema por grandes empresas de tecnologia do setor, mesmo com a tradicional e conhecida resistência da área de Construção Civil em absorver novas tecnologias.

Contudo, as empresas do ramo da construção civil sintonizadas com as tendências mundiais do mercado estão cada vez mais permeadas pela plataforma BIM. A Modelagem de Informação da Construção é a sinergia entre pessoas, processos e tecnologias que se unem para gerar uma metodologia de gerenciamento do fluxo das informações de todas as etapas do ciclo de vida de uma edificação: projeto, construção, operação e manutenção. Além do mais, a plataforma BIM é mais eficiente que outras metodologias e ferramentas porque permite antecipar possíveis mudanças e, portanto, reduzir custos.

Historicamente, a VR (Realidade Virtual) é uma tecnologia de capaz de iludir os sentidos de um usuário, por meio de um ambiente virtual, criado em computador. Ao fornecer efeitos visuais, sonoros e até táteis, a realidade virtual permite a imersão daquele que a experimenta em um ambiente simulado, com ou sem interação do usuário.

A tecnologia de Realidade Virtual gera espaços virtuais a partir de modelos computacionais tridimensionais e exibe este mundo imaginário para o usuário através de dispositivos como óculos VR (Realidade Virtual), por exemplo.

Um dos conceitos da ilusão visual de uma nova realidade é substituir a atual. Para que isto ocorra, uma imagem chapada e bidimensional exibida ao expectador não basta. A mesma seria interpretada a como algo enganoso. É neste contexto que surge a janela para o sucesso da VR (Realidade Virtual).

### CAPÍTULO 1 PANORAMA GERAL

#### 1.1 Principais Dificuldades na Implantação

Os programas comerciais associados à tecnologia BIM, apesar da sua constante atualização, são muitas vezes comparados a outros tipos de tecnologias mais tradicionais e com mais anos de mercado. Isto pode ser justificado pela maior simplicidade e rapidez na execução de determinadas tarefas por estes programas, tornando-os mais sedutores para as empresas que ainda não recorrem ao BIM. Os softwares BIM envolvem maior quantidade de detalhes e informação, fazendo com que mais tempo e prática sejam empregados para o desenvolvimento das várias fases do projeto. Neste aspecto, programas de desenho como o AutoCAD podem ser melhores para utilizadores que ainda não fizeram a transição para o BIM. A utilização deste tipo de software envolve menor detalhe e mais tempo gasto na realização de tarefas que, de outra forma, seriam automáticas no caso de um modelo BIM.

O know-how necessário e o domínio dos softwares comerciais dedicados ao BIM é um dos principais obstáculos no seu percurso de implementação. Não menos relevante, o desempenho das máquinas, responsáveis pelo processamento da informação, poderão determinar a morosidade de execução de tarefas, dependendo da dimensão do projeto. A atualização das empresas ao nível do pessoal e do equipamento acarreta custos muitas vezes incompatíveis com a capacidade financeira das mesmas. Neste sentido, a falta de recursos para comportar este ponto gera uma barreira para a generalização do BIM entre os intervenientes na indústria da construção.

Qualquer empresa da cadeia construtiva que queira acompanhar a evolução do mercado precisa encarar a realidade do BIM. A Modelagem de Informação da Construção é um conjunto de políticas, processos e tecnologias que interagem gerando uma metodologia de gerenciamento do fluxo das informações de todas as fases do ciclo de vida de uma edificação: arquitetura, engenharia, construção, operação e manutenção (SUCCAR, 2009).

#### 1.2 Maiores beneficiados na Utilização no ramo da Construção

A ampliação do uso de programas BIM e equipamentos de VR (Realidade Virtual) exemplifica crescente aposta neste tipo de tecnologias. O interesse por parte das empresas e instituições no desenvolvimento de ferramentas capazes de proporcionar experiências em ambiente virtual reflete o papel que estas tecnologias poderão exercer nos modos de interação, nos mecanismos e lógicas de trabalho. Enquanto ferramenta com potencial de aplicação em distintas áreas do conhecimento e da indústria, e dada a relativa facilidade de manipulação dos seus equipamentos, o uso de gadgets de VR (Realidade Virtual) poderá expandir por todo o espectro da hierarquia do trabalho. O recurso a uma Natural User Interface (NUI) promove uma redução no tempo de adaptação a uma nova ferramenta, neste caso a hardware de VR (Realidade Virtual). Com efeito, os utilizadores de equipamentos com este tipo de interface adquirem em pouco tempo destreza e controlo que só seriam comuns caso possuíssem experiência prévia de trabalho com o sistema. Utilizadores de diferentes perfis, com ou sem experiência na metodologia BIM, poderão encontrar vantagens ao utilizar uma interface de operabilidade natural. Importa fazer a ressalva que a componente de modelação é apenas uma vertente, mais prática, da metodologia BIM. Aspetos relacionados ao controle e acompanhamento do processo construtivo, gestão de instalações, sustentabilidade na construção (vertente energética), fazem parte do vasto espetro que o BIM consegue abranger. A utilização de equipamentos de VR (Realidade Virtual) associada a diferentes tipos de sensores ou outros dispositivos tecnológicos, como drones, entre outros, poderá expandir o campo das aplicações, assim como a gama de interessados em adquirir novas metodologias de trabalho.

#### CAPÍTULO 2

### APLICAÇÕES DA TECNOLOGIA VR NA ARQUITETURA, ENGENHARIA E INDÚSTRIA DA CONSTRUÇÃO EM GERAL

A utilização da tecnologia VR (Realidade Virtual) na indústria da construção poderá abranger as aplicações em projeto, como auxílio no trabalho colaborativo, fornecendo alternativas vantajosas para a visualização, contribuindo para a melhoria e agilidade dos processos. Como tecnologia catalisadora de novos métodos de trabalho, a VR (Realidade Virtual) não se encontra presa a um número limitado de aplicações. A oferta de sensores, softwares e capacidade dos equipamentos atuais é suficiente para afirmar que a VR (Realidade Virtual) pode ser aplicada a quase todo tipo de objetivo. A tecnologia VR (Realidade Virtual) não se encontra prescrita para determinado uso numa única área do conhecimento. Assim, a razoabilidade dessa mesma aplicação terá que ser sempre avaliada, no entanto recai sobre a imaginação o potencial que a VR (Realidade Virtual) poderá exercer sobre novas metodologias e renovação de processos de trabalho.

#### 2.1 Representação de Projetos

Na representação de projetos, a VR (Realidade Virtual) aplicada ao BIM poderá assumir um papel determinante, atuando como mediadora na transmissão de informação entre os diferentes personagens do processo construtivo, eliminando interferências. Esta tecnologia poderá auxiliar os projetistas em processos de decisão em fases muito iniciais do projeto.

O Rendering consiste no processo de produção de uma imagem a partir de dados armazenados num computador. A palavra "Render" corresponde à imagem processada (termo render utilizado independentemente da linguagem escrita). Um render poderá induzir o observador em erros por se encontrar confinado ao espaço bidimensional de uma tela ou projeção. De fato, a interpretação de uma imagem plana, impressa ou projetada, é sempre recriada pela capacidade de quem a está visualizando o 3D. Ainda que se simule a terceira dimensão do espaço (imagem plana, recorrendo à perspectiva ou ao 3D), a imersão espacial é inexistente, comprometendo a percepção do espaço.

Recorrendo à VR (Realidade Virtual) através de HMD's (*head-mounted display*, ou óculos de realidade virtual) conectados a *softwares* de modelagem, é possível imergir o observador no projeto modelado. Desta forma, a percepção da informação assemelha-se ao que aconteceria no local de construção. O ponto de vista passa de um observador "externo" à cena (caso do equipamento de "visualização plana" como telas, projetores, etc.), para um participante do próprio modelo. Assim, determinadas questões que só se levantariam em obra surgem antecipadamente, onde as alterações acarretam em menores custos.

#### 2.2 Ensino

Um modelo tridimensional imersivo poderá desempenhar um papel relevante na evolução da percepção visual dos espaços e dos elementos, existentes ou não. A sensação de imersão num ambiente virtual distingue-se claramente da realidade visualizada em uma tela. No caso do ensino por exemplo, a apresentação de conteúdos que outrora seriam de difícil interpretação em formato 2D poderão ganhar, no que envolve a inteligibilidade, se apresentados recorrendo a tecnologia de VR (Realidade Virtual). A introdução de VR (Realidade Virtual) nas escolas permite introduzir os estudantes a este tipo de tecnologia que poderá ser futuramente aplicado à sua vida profissional. A interação visual pode influenciar a docência na engenharia civil. Apenas uma pequena parte da informação transmitida nas escolas de engenharia é visual, sendo o contato dos estudantes com lições e material escrito francamente superior ao volume de informação visual à sua disposição. No entanto, a maioria dos alunos retém a informação de forma visual (os chamados *visual learners*), conferindo ao modelo virtual um papel de relevo como ferramenta didática. O modelo virtual poderá ser útil não só lições presenciais, mas também para aprendizagem à distância. Deste modo, a VR (Realidade Virtual) proporciona novas alternativas para um ensino técnico, de uma forma impraticável recorrendo a metodologias tradicionais. Exemplos de com alguma complexidade visual e apresentação contida numa só imagem são

raros e difíceis de concretizar. Na generalidade dos casos são precisos conjuntos de plantas, cortes e pormenores construtivos para possibilitar a plena compreensão de alguns elementos construtivos.

A VR (Realidade Virtual) aplicada ao ensino, na área da Engenharia Civil e Arquitetura, poderá atuar como complemento, influenciando positivamente a absorção de conhecimentos a partir da imersão e da interatividade proporcionadas por este tipo de tecnologia. Em casos como o VizLab no Technion – *Israel Institute of Technology*, é dada a oportunidade aos alunos de controlarem a imagem ou modelo a partir de sensores, câmeras e controles sem fios, viabilizando uma viagem virtual pelo ambiente projetado (Portman, Natapov, and FisherGewirtzman 2015). Segundo Yehuda Kalay, professor e diretor da Faculdade de Arquitetura e Planeamento Urbano no Technion, *Israel Institute of Technology* a razão pela qual as pessoas respondem mais emotivamente a filmes no cinema que em suas próprias casas está no fato da grande tela do cinema proporcionar uma experiência imersiva. Outro aspeto a ter em conta é a experiência coletiva e social entre vários observadores que intensifica a experiência emocional. Assim, laboratórios de imersão em VR (Realidade Virtual) são grandes ferramentas para o planeamento urbano, proporcionando maior discussão, debate e tomada de decisões sobre design e planejamento de paisagens urbanas e naturais.

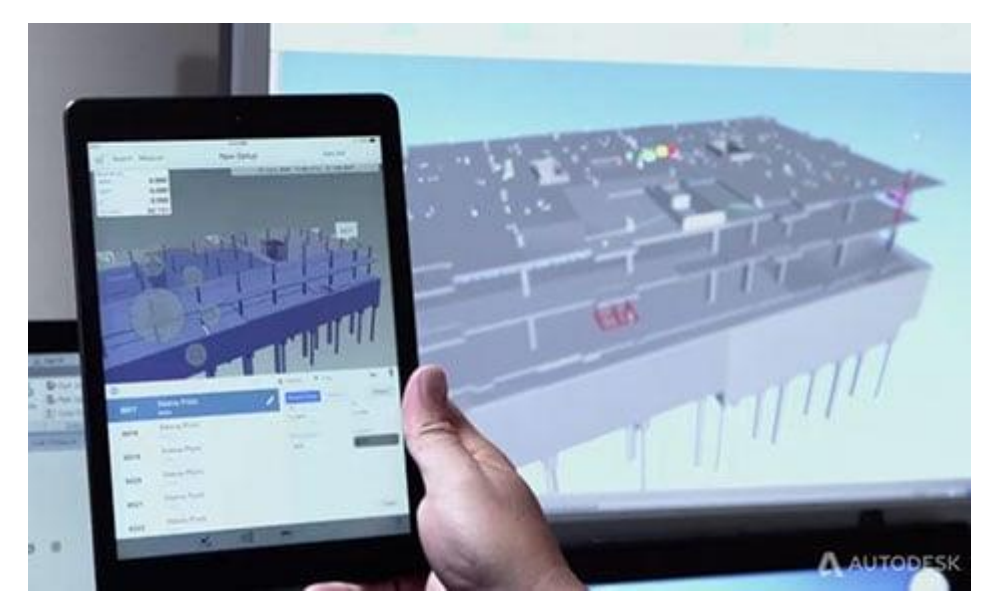

**FIG.01 – APLICAÇÃO DE TECNOLOGIA VR NO ENSINO**

#### 2.3 Condução de Obras

A segurança dos trabalhadores é essencial para o sucesso das operações durante todo o ciclo de vida do processo construtivo. Sensibilizar os *stakeholders* que atuam no cenário de obra para as medidas de segurança e comportamentos que deverão assumir diante de diversas situações poderá ganhar uma nova abordagem utilizando-se a VR (Realidade Virtual).

Para tal, através de modelos BIM e importando-os para motores de jogo, pode-se recriar os cenários reais onde poderão acontecer acidentes de trabalho. Os operários presentes na obra terão a oportunidade de percorrer os vários modelos, imergindo nos cenários. Através do motor físico (acessível pelo motor de jogo) é possível prever colisões e acidentes com objetos, simulando as consequências de determinadas ações.

A apresentação visual e a interação com as causas de um acidente real através desta tecnologia torna mais fácil a assimilação pelo observador, comparado à sua explicação por métodos tradicionais (oralmente, projeção de imagens em tela, etc.).

#### 2.4 Auxílio à Modelagem 3D

Na vida real, a forma como construímos algo a partir de ferramentas ou com as próprias mãos é, em muitos casos, um processo intuitivo. Não é absolutamente necessário que uma fonte exterior nos informe, por exemplo, como moldar um determinado material ou unir duas peças. O processo decorre de forma natural e é exatamente sobre este processo que a VR (Realidade Virtual) poderá intervir. Assim sendo, o modo como criamos algo no mundo real terá semelhanças com o método como modelamos em 3D. Com o auxílio de um HMD (head-mounted display, ou óculos de realidade virtual) e controles específicos, como o Razer Hydra, é possível encontrar algumas soluções que se aplicam a esta nova forma de interação com a modelagem 3D.

O VRClay é um software que permite ao utilizador modelar objetos em

pleno ar. A sua interface funciona em um ambiente de VR (Realidade Virtual) e é compatível com o Óculos Rift DK1 ou DK2 (Development Kit 1 ou Development Kit 2) e os controles Razer Hydra.

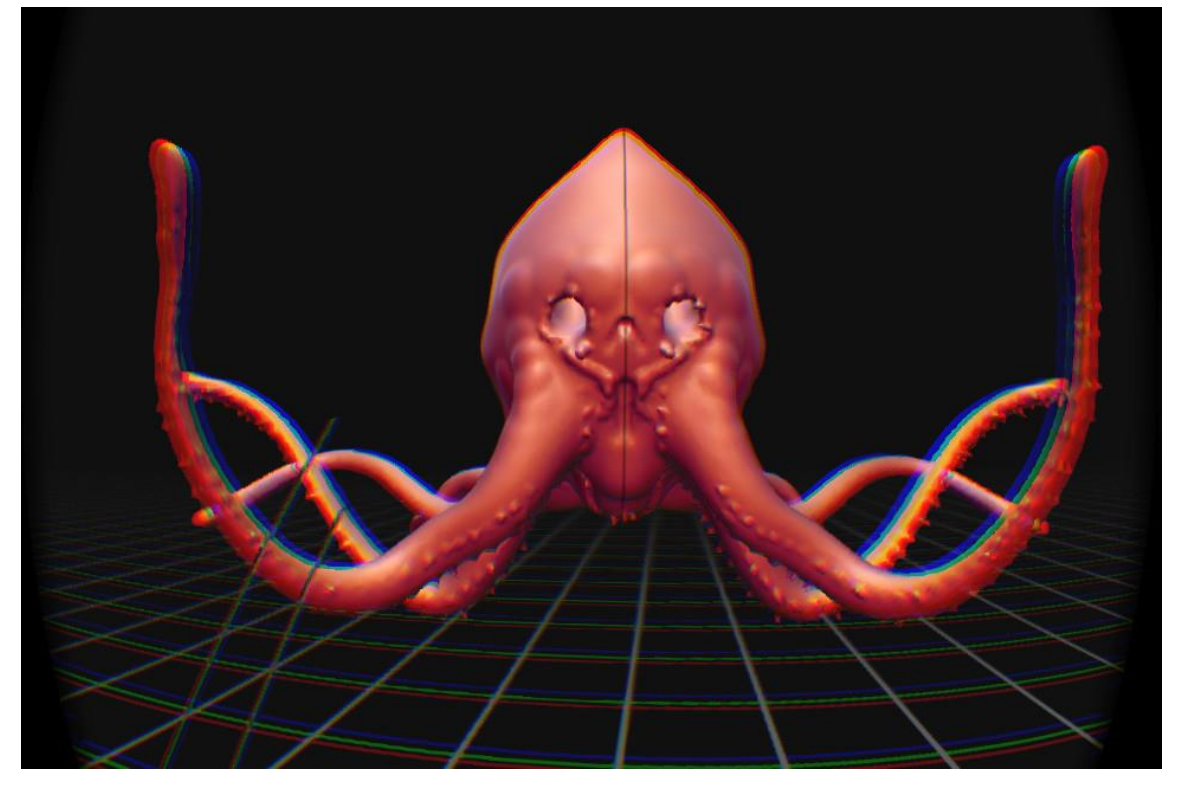

**FIG.02 – POLVO MODELADO COM O SOFTWARE VRCLAY**

Outro exemplo de um programa atualmente sendo desenvolvido para a modelagem 3D através da VR (Realidade Virtual) é o MakeVR da Sixense. Sua compatibilidade estende-se a qualquer tipo de HMD (head-mounted display, ou óculos de realidade virtual) e como controles recorre, de igual modo, ao modelo Razer Hydra ou a dois controladores STEM (Fig. 2.5). Esta aplicação tem a particularidade de se poderem exportar os modelos produzidos para motores de jogo como o Unity e Unreal 4 e capacidade para operar com 5 usuários simultâneamente.

A grande vantagem de uma interface deste tipo consiste na manipulação de objetos "com as mãos" como no dia a dia, sem recorrer a menus ou outros tipos de operações mais comuns nos programas de modelagem.

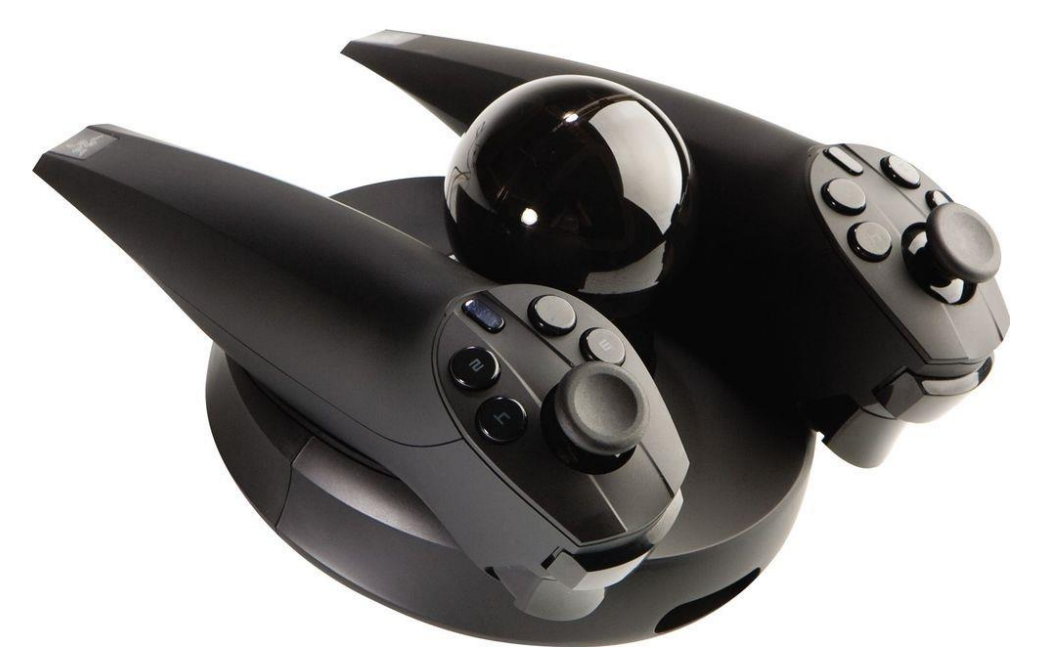

**FIG.03 – CONTROLADOR RAZER HYDRA** 

#### 2.5 Desenvolvimento de Projetos

A utilização da VR (Realidade Virtual) para percorrer um modelo BIM poderá significar a capacidade de acompanhar o que de fato ocorre durante a construção e fazer verificações no modelo de modo imersivo. Determinados aspectos poderão ser mais facilmente identificados caso se esteja em um espaço virtual, ao invés da análise de plantas, cortes, fachadas e imagens 3D renderizadas, dentre outros métodos. Uma combinação de tecnologias com grande potencial para a fiscalização de obras poderá ter como base a interligação da VR (Realidade Virtual) com percursos efetuados por drones, transmitido a informação em formato de vídeo através de transmissão online. Mais concretamente, o percorrer de um edifício por drones dotados de câmaras, ligados à internet e aos Oculus Rift (num computador remoto). Deste modo, controlado o percurso do drone e visualizando-o em tempo real, possibilitar-se-ia um acompanhamento de obra em tempo real, assim como a comparação com modelo BIM à distância.

Um projeto de edifício pode ser definido como um processo cognitivo capaz de transformar e criar informações, pelo conhecimento e por determinadas técnicas projetuais, sendo orientado à concepção de objetos e a

formulação de forma que antecipe o produto a sua obra. (KOWALTOWSKI et al, 2011).

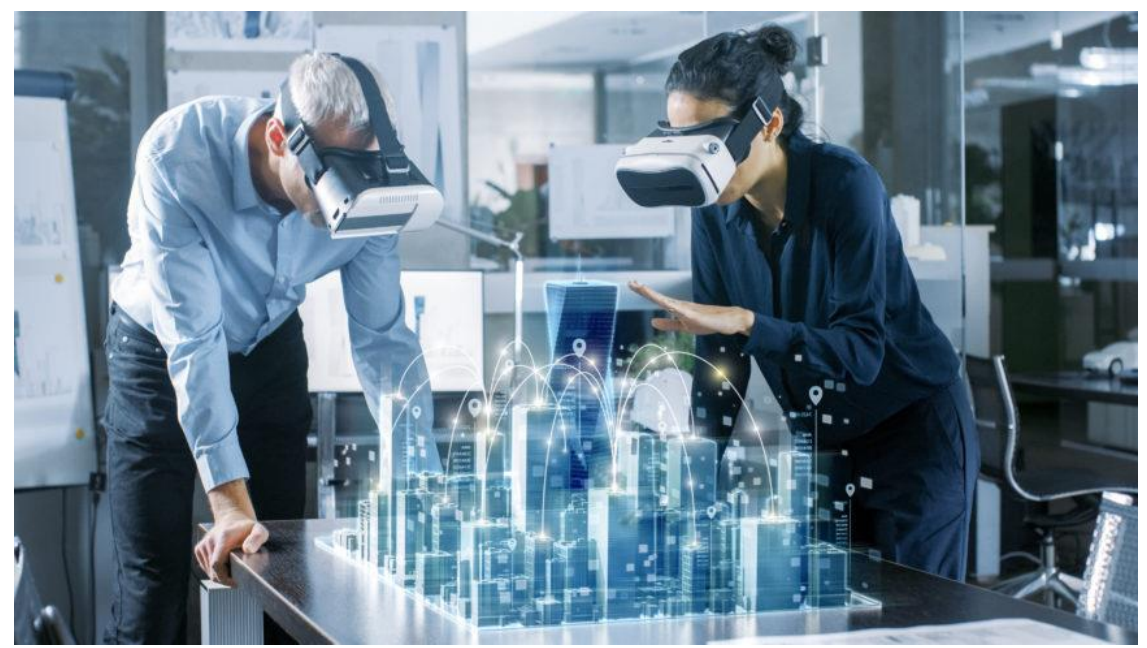

FIG.04 – VR APLICADA AO DESENVOLVIMENTO DE PROJETOS

É possível visualizar uma edificação ou fruir algum ambiente antes mesmo que a construção seja iniciada, inserindo um cliente ou uma equipe de desenvolvimento de design no projeto, através da Realidade Virtual.

"A solução de projeto adotada tem também um forte impacto no processo de produção da obra, pois define partidos, detalhes construtivos e especificações que permitem uma maior ou menor facilidade de construir e afetam os custos de construção" (SOUZA ET AL. ,1995 apud SOUZA,1997 p. 16).

#### 2.6 Experiência do Cliente

Uma das primeiras ações que qualquer pessoa tem ao colocar um óculos de realidade virtual é, instintivamente, olhar suas mãos. A falta desse elemento faz imediatamente com que a pessoa se lembre que está em um ambiente virtual. Através de luvas VR, é possível sentir texturas, perceber e testar características ergonômicas, facilmente retirar e aplicar materiais em produtos como paredes, mesas, bancadas ou quaisquer outras superfícies. A

presença de sensores de vibração integrados e conexão wireless, as luvas VR incrementam a forma como você experimenta qualquer experiência virtual.

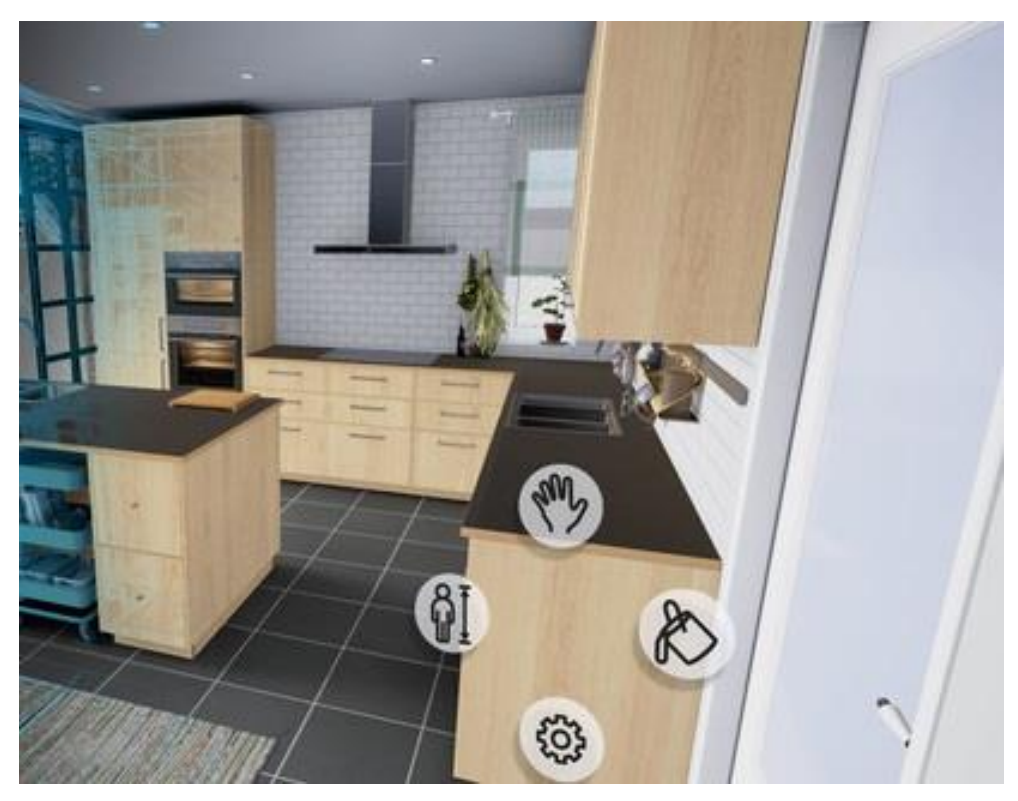

**FIG.05 – EXPERIMENTAÇÃO VIRTUAL DE PRODUTOS DO FABRICANTE IKEA**

#### 2.7 Treinamento

A realidade virtual é usada em muitos cenários de treinamento que conferem uma ampla gama de benefícios para o desenvolvimento profissional e para os negócios. As principais vantagens são a possibilidade de simular situações de perigo ou de risco dentro de um ambiente controlado, simular situações e condições a qualquer momento, abordagem interativa e prática, o que colabora o aprendizado, possibilidade de feedback e avaliação contínua, exploração de cenários virtuais como experiência para cenários do mundo real e repetição e prática para ganho de eficiência.

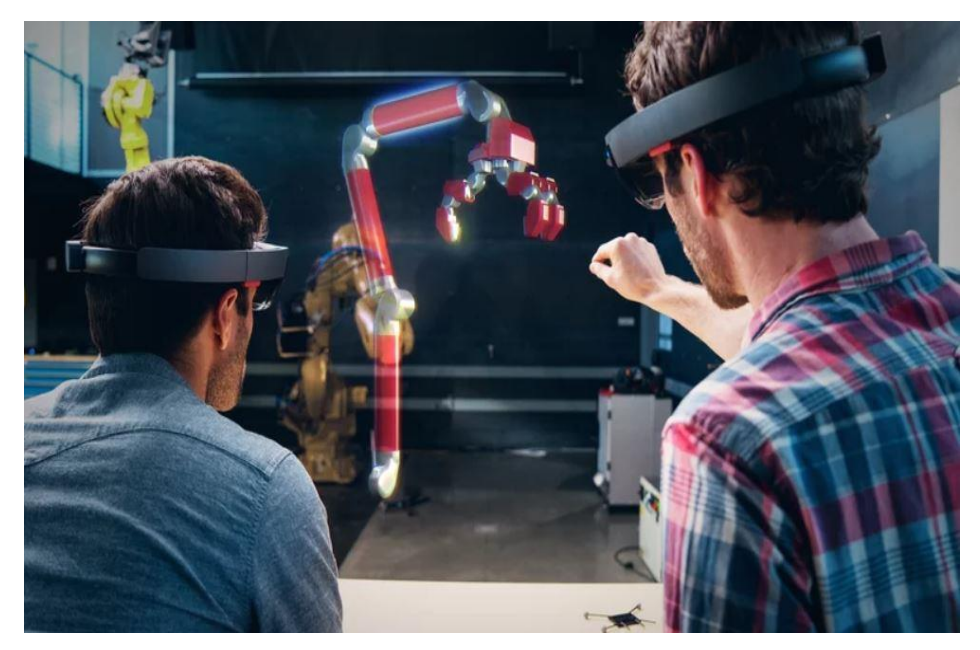

FIG.06 – TREINAMENTO MINISTRADO COM RECURSO VR

### 2.8 Manutenção

A Realidade Virtual permite fácil acesso às informações sobre o ambiente onde o utilizador responsável por uma manutenção está, apertando somente um botão. Também é possível consultar um passo a passo de como executar a operação de troca ou manutenção de algum item, conforme as instruções de trabalho que ele foi treinado.

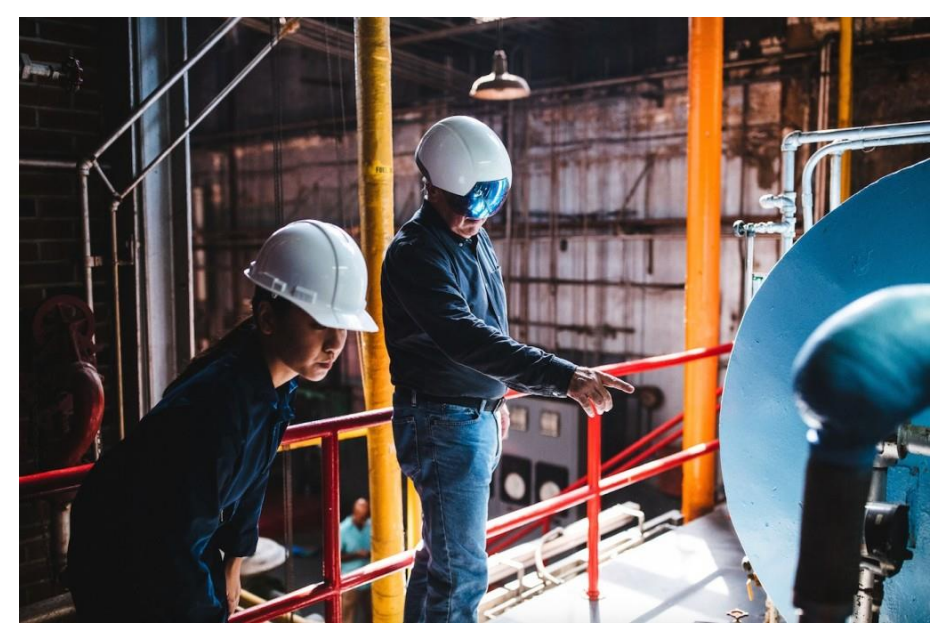

FIG. 07 – MANUTENÇÃO DE EQUIPAMENTO REALIZADA COM RECURSO VR

#### 2.9 *Tours* Virtuais

O *Tour Virtual* utiliza tecnologia responsiva e pode ser facilmente acessado por dispositivos móveis e também é compatível com os óculos de realidade virtual. É possível utilizar o *Tour Virtual* em eventos como feiras de negócios, exposições e principalmente na cadeia da construção e imobiliário, permitindo que clientes e *stakeholders* da incorporação façam uma fruição completa de um imóvel ou empreendimento.

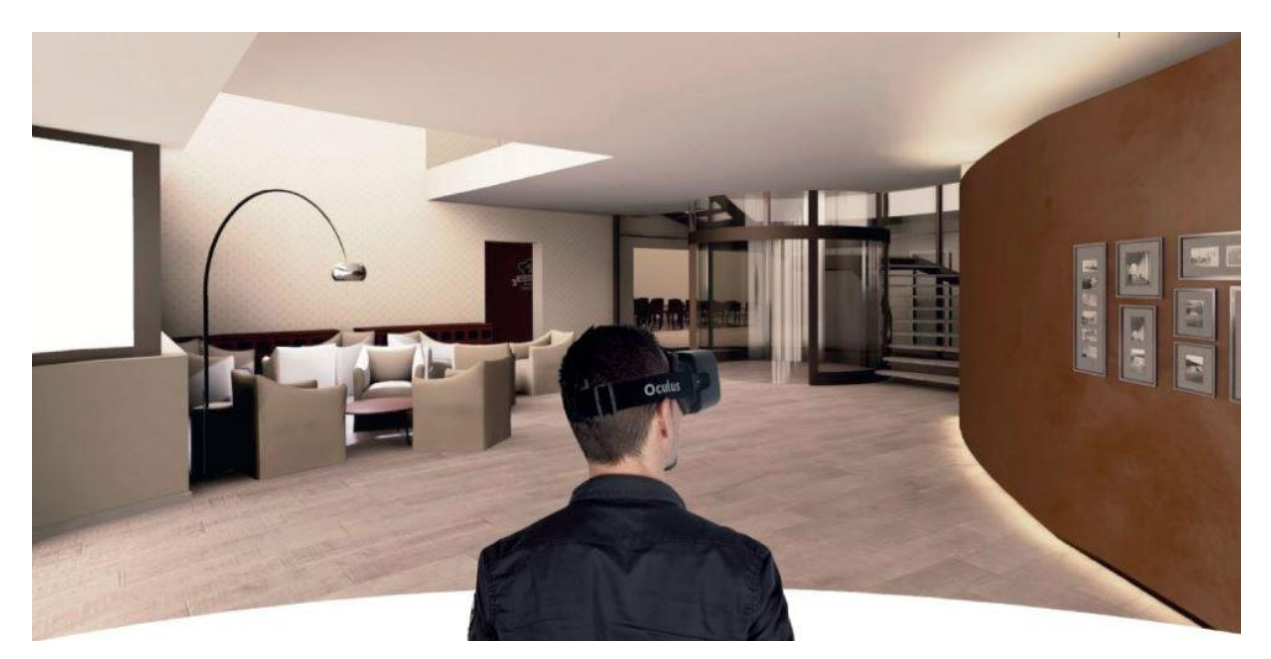

FIG. 08 – USUÁRIO PERCORRENDO CAMINHO VIRTUAL

#### 2.10 Decoração

Os Projetos de *Design* de Interiores vêm se aprimorando cada vez mais e a Realidade Virtual aparece para suprir a demanda cada vez mais crescente de deixar esta experiência ainda mais real e palpável para potenciais clientes e parceiros comerciais, sendo possível experimentar e interagir com um ambiente com móveis, iluminação, cores e texturas reais.

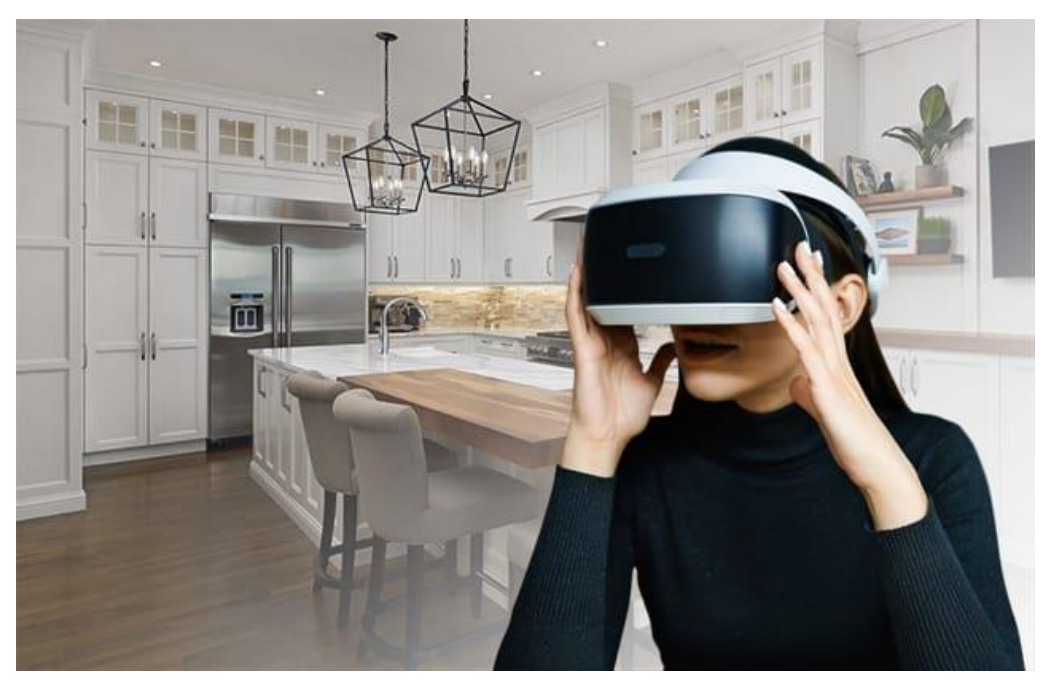

FIG. 09 – VISUALIZAÇÃO DE PROJETO DE DECORAÇÃO COM HMD

### CAPÍTULO 3 APLICAÇÃO DA TECNOLOGIA VR A *SOFTWARES* BIM

3.1 O Conceito de VR (Realidade Virtual)

VR (Realidade Virtual) consiste em reproduzir uma experiencia sintética representando um contexto de simulação virtual ou ilusório ao utilizador.

Ela pode ser definida como a apresentação de um campo visual extendido de informação multissensorial gerada por computador que monitora um usuário em tempo real.

VR (Realidade Virtual) é uma representação de um ambiente real gerado por computadores. Aquilo a que nos referimos como realidade consiste num conjunto de processos tendo como base os sentidos do ser humano e o fluxo de informação que estes são capazes de perceber, conduzir e fazer interpretar pelo cérebro. Neste sentido, a simulação de um ambiente virtual, replicando informaticamente os elementos do real e induzindo sensorialmente no utilizador a noção de imersão numa atmosfera artificial, reflete o que sumariamente se interpreta como realidade virtual.

As origens da realidade virtual não podem ser atribuídas a um evento circunscrito no espaço e no tempo, todavia a um conjunto de necessidades e intenções dispersas, associadas a um acumular de pesquisas e ideias. Desta forma, foi através de um conjunto de iniciativas dispersas ao longo dos últimos 60 anos, suportadas por progressos graduais na investigação e na prototipagem, que se moldou o conceito atual de VR (Realidade Virtual).

#### 3.2 Fundamentação Teórica

Apesar de ser um conceito concebido nos anos 90, a Tecnologia VR – Realidade Virtual ou do inglês "Virtual Reality" – aplicada à construção civil tem tido positiva aceitação quando empregada na visualização de projetos elaborados na plataforma BIM, mais evidenciada especialmente nos últimos 3 anos.

Tal tendência pode ser, dentre outros fatores, causada pela receptividade do sistema por grandes empresas de tecnologia do setor, mesmo com a tradicional e conhecida resistência da área de Construção Civil em absorver novas tecnologias.

Contudo, as empresas do ramo da construção civil sintonizadas com as tendências mundiais do mercado estão cada vez mais permeadas pela plataforma BIM. A Modelagem de Informação da Construção é a sinergia entre pessoas, processos e tecnologias que se unem para gerar uma metodologia de gerenciamento do fluxo das informações de todas as etapas do ciclo de vida de uma edificação: projeto, construção, operação e manutenção. Além do mais, a plataforma BIM é mais eficiente que outras metodologias e ferramentas porque permite antecipar possíveis mudanças e, portanto, reduzir custos.

Historicamente, a Realidade Virtual (VR) é uma tecnologia de capaz de iludir os sentidos de um usuário, por meio de um ambiente virtual, criado em computador. Ao fornecer efeitos visuais, sonoros e até táteis, a realidade virtual permite a imersão daquele que a experimenta em um ambiente simulado, com ou sem interação do usuário.

A tecnologia de Realidade Virtual gera espaços virtuais a partir de modelos computacionais tridimensionais e exibe este mundo imaginário para o usuário através de dispositivos como óculos VR, por exemplo.

Um dos conceitos da ilusão visual de uma nova realidade é substituir a atual. Para que isto ocorra, uma imagem chapada e bidimensional exibida ao expectador não basta. A mesma seria interpretada a como algo enganoso. É neste contexto que surge a janela para o sucesso da Realidade Virtual.

A criação do design de um projeto utilizando tecnologias de visualização real exige uma maior integração e consistência entre os projetos do produto, sendo, portanto, importante a coordenação de projetos, pois é essencial para a realização do projeto a fidelidade nas características e especificações inicialmente estabelecidas para uma melhor interação entre as diferentes disciplinas. (FABRICIO; MELHADO, 1998).

Assim que o observador se dispõe a experimentar uma arquitetura em Realidade Virtual, uma das primeiras ações do mesmo é vestir os óculos ou outro equipamento de cabeça, ato este que o leva instintivamente a olhar suas mãos. A falta deste elemento faz imediatamente com que a pessoa se lembre que está em um ambiente virtual. Surge então a demanda de acrescentar o sentido cinestésico ao processo. A idéia por traz da luva de Realidade Virtual é deixar o movimento das mãos completamente livre, sem que atrasos sejam sentidos pelo seu usuário, tornando assim possível sentir através do tato objetos e texturas.

Além do som e do tato, ainda assim a visão ainda é o sentido preponderante na imersão em Realidade Virtual. Quanto mais fiel é a modelagem, seja dos elementos construtivos civis, seja de mobiliários, mais real é a leitura da edificação ou do ambiente pelo usuário. É desejável que o software executor daquele modelo 3D disponha de ferramentas que reproduzam da forma mais acurada possível os objetos ou construções a serem executados e construídos.

#### 3.3 Contextualização Histórica

# **1838** - Estereoscópio vitoriano que podia gerar imagens 3D, criado por Sir Charles

**Wheatstone** 

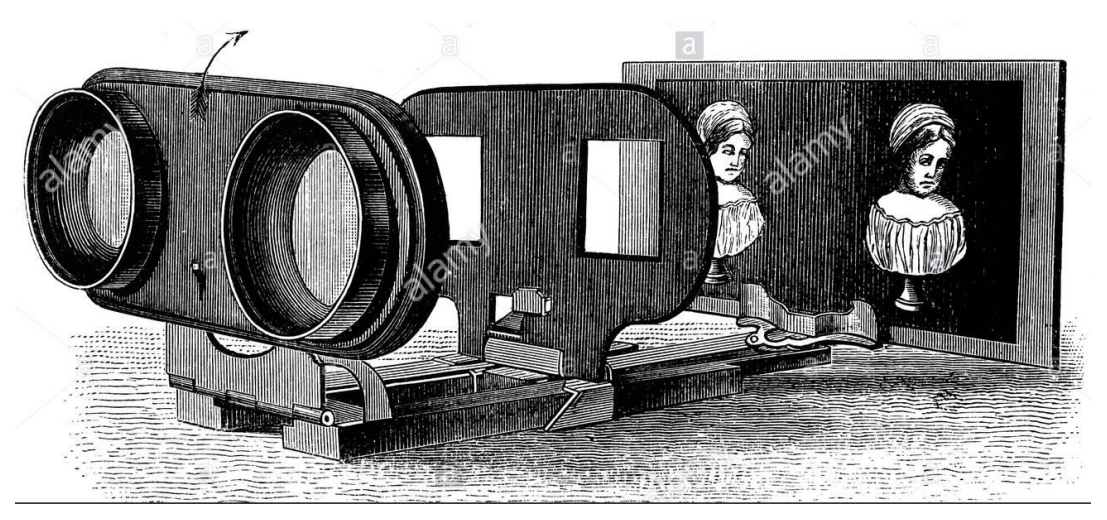

FIG.10 – ESTEREOSCÓPIO INVENTADO POR SIR CHARLES WHEATSTONE

**1935** – O escritor norte-americano de ficção científica Stanley Weinbaum apresentou um modelo fictício para a VR (Realidade Virtual) em seu conto "Os óculos de Pygmalion". Na história, o personagem principal conhece um professor que inventou um par de óculos que permitiam "um filme que desse uma visão e som, gosto, olfato e tato. Você está na história, você fala com as sombras (personagens) e elas respondem. A história é toda sobre você, e você está nela."

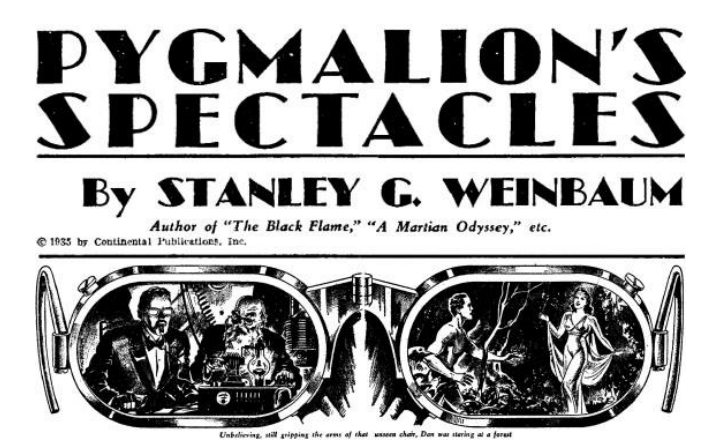

FIG.11 – OS ÓCULOS DE PYGMALION, DE 1935

**1956** – O diretor de fotografia norte-americano Morton Heilig criou o Sensorama, a primeira máquina de VR (Realidade Virtual), patenteada em 1962. Era uma grande cabine, que podia acomodar até quatro pessoas por vez. Combinou várias tecnologias para estimular todos os sentidos: havia um vídeo 3D em cores, áudio, vibrações, cheiros e efeitos atmosféricos, como o vento. Tais efeitos eram gerados por aspersores de perfume, uma cadeira vibratória, alto-falantes estéreo e uma tela 3D estereoscópica. Heilig achava que o Sensorama era o "cinema do futuro" e queria imergir completamente as pessoas em seus filmes. Foram desenvolvidos seis curtas-metragens.

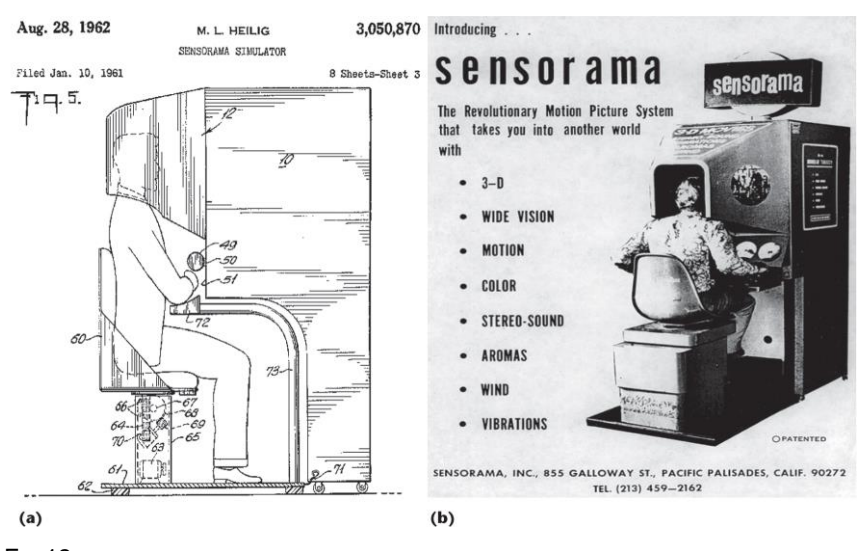

FIG.12 – CABINE SENSORAMA, DE 1956

**1961 –** Primeiro HMD (head mounted display), Philco Headsight, criado por Comeau e Bryan, dois engenheiros da Philco Corporation. Possuía uma tela de vídeo para cada olho e um sistema de rastreamento de movimento magnético que estava ligado a uma câmera de circuito fechado. A Headsight não foi desenvolvida para aplicações de VR (Realidade Virtual) – o termo ainda nem existia – mas para permitir a visualização remota imersiva de situações perigosas pelos militares.

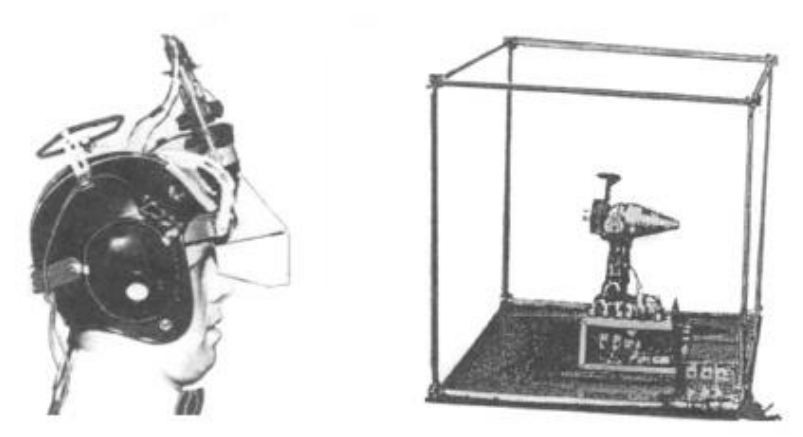

FIG.13 – PHILCO HEADSIGHT, PRIMEIRO HMD, DE 1961

**1968** – O "Sword of Damocles", criado por Ivan Sutherland, foi descrito como "uma sala onde o computador pode controlar a existência de matéria". O protótipo é considerado um dos primeiros HMD's (head mounted display) a reunir VR (Realidade Virtual) e RA (Realidade Aumentada).

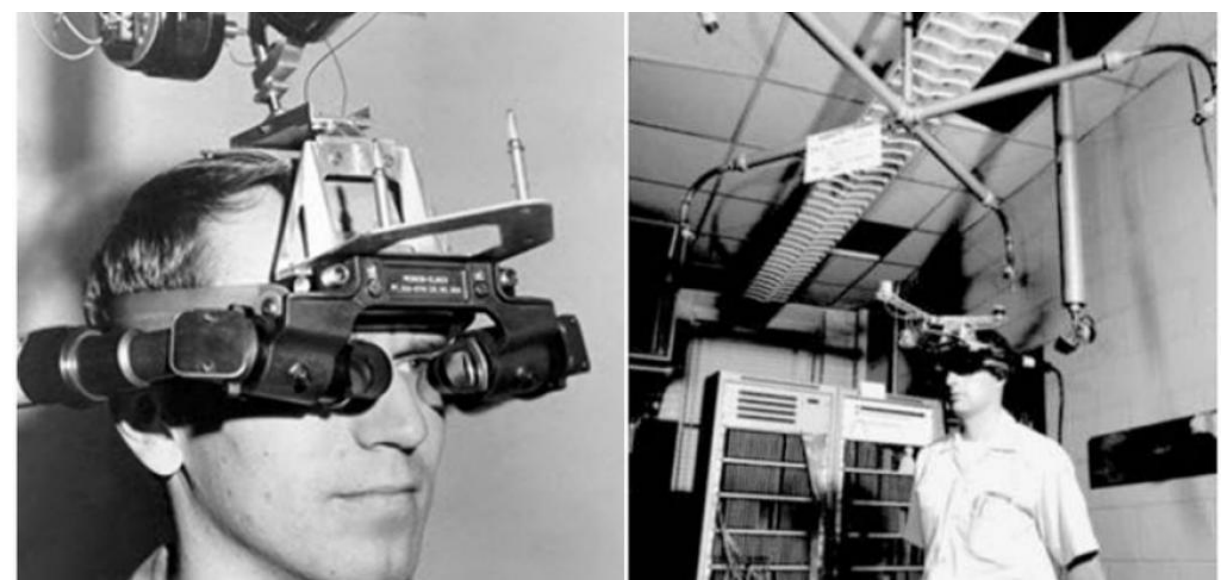

FIG.14 – "SWORD OF DAMOCLES" (1968) HMD QUE REUNIA REALIDADE VIRTUAL E REALIDADE AUMENTADA

**1975 –** O *VIDEOPLACE* de *Krueger*, a primeira plataforma interativa de VR (Realidade Virtual), foi exibido no *Milwaukee Art Center*. Usava gráficos de computador, projetores, câmeras de vídeo, monitores de vídeo e tecnologia de detecção de posição e não usava óculos ou luvas. O *VIDEOPLACE* consistia em salas escuras com grandes telas de vídeo para cercar o usuário em "VR". Os usuários podiam ver suas silhuetas geradas por computador imitando seus próprios movimentos e ações - os movimentos dos usuários eram gravados na câmera e transferidos para a silhueta. Além disso, usuários em salas diferentes podem interagir com as silhuetas de outros usuários no mesmo mundo virtual. Isso incentivou a ideia de que as pessoas pudessem se comunicar dentro de um mundo virtual, mesmo que não estivessem fisicamente próximas.

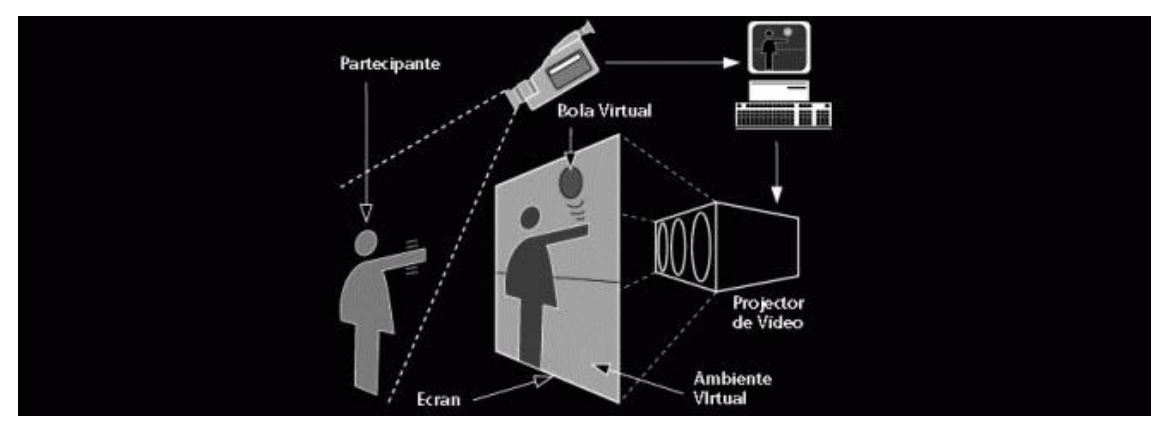

FIG.15 – *VIDEOPLACE*, DE 1975

**1984** – Jaron Lanier e Thomas Zimmerman fundaram a VPL *Research*, Inc. Esta empresa é conhecida como a primeira empresa a vender óculos e luvas de realidade virtual. Eles desenvolveram uma variedade de equipamentos de RV, como *DataGlove, EyePhone HMD e Audio Sphere*. Os sistemas *EyePhone e DataGlove* consistiam em um monitor montado na cabeça, luvas de realidade virtual (*DataGlove*) e uma peça de roupa completa equipada com sensores que transmitiam os movimentos, gestos e posicionamento espacial do usuário.

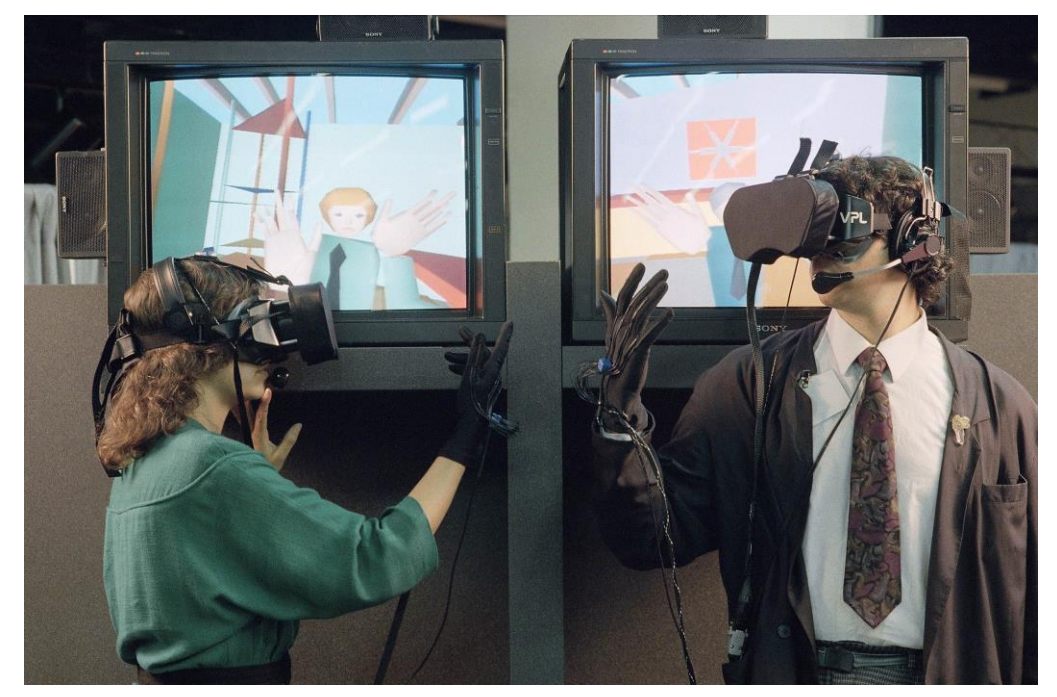

FIG.16 – *EYEPHONE E DATAGLOVE* (ANOS 80)

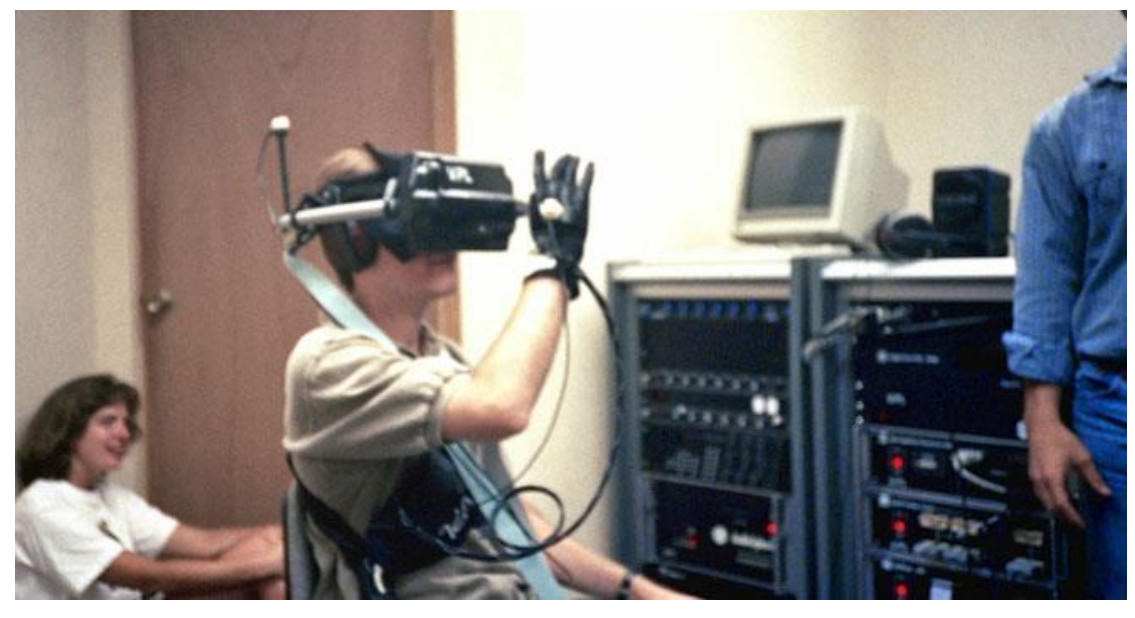

FIG.17 – *EYEPHONE* DA EMPRESA *VPL RESEARCH* INC.

**1989** – Scott Foster fundou a *Crystal River Engineering Inc* após receber um contrato da NASA para desenvolver o elemento de áudio do *Virtual Environment Workstation Project* (VIEW) - um simulador de treinamento em VR para astronautas. Através desta empresa, foi desenvolvido o processamento de áudio 3D bineural em tempo real.

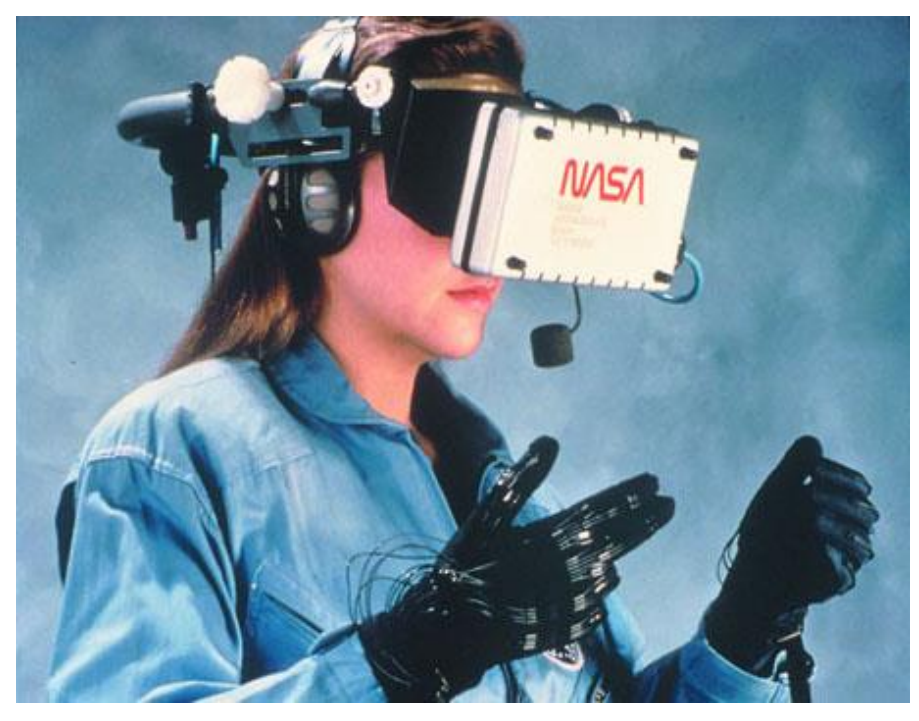

FIG.18 – TREINAMENTO EM VR PARA ASTRONAUTAS DA NASA

**1991** – Antonio Medina, um cientista da NASA, projetou um sistema de realidade virtual para conduzir robôs em Marte em tempo real, apesar dos atrasos nos sinais entre os planetas. Este sistema é chamado de "Teleoperação Simulada por Computador".

O *Virtuality Group* lançou o *Virtuality*. Estas eram máquinas de fliperama VR onde os jogadores podiam jogar em um mundo de jogos em 3D. Este foi o primeiro sistema de entretenimento VR produzido em massa. Um *pod* de virtualidade apresentava fones de ouvido VR e imagens 3D estereoscópicas imersivas em tempo real. Algumas das máquinas podiam ser conectadas em rede para jogos com vários jogadores. Eventualmente, alguns dos jogos de arcade muito populares, como *Pac-Man*, tinham versões VR.

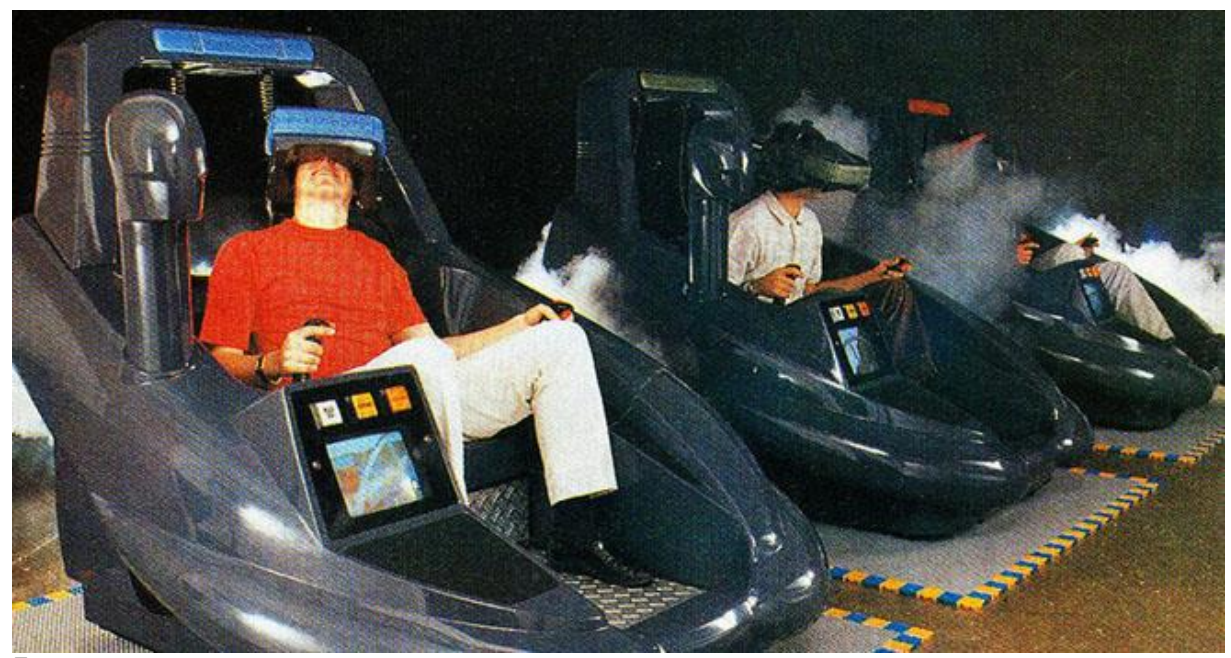

FIG.19 – JOGO ARCADE "*VIRTUALITY*", DE 1991

Ainda em 1991, a SEGA anunciou que estava trabalhando no *headset* SEGA VR, que em breve estaria disponível para o grande público. O equipamento estaria sendo projetado para ser usado em jogos de arcade e no console Mega Drive. Tinha uma aparência de visor devido à influência de filmes populares, como o RoboCop. *Displays* de LCD foram colocados no visor, além de fones de ouvido estéreo e sensores para rastrear o movimento da cabeça. No entanto, nunca foi lançado, apesar de que quatro jogos terem sido feitos

para ele. Uma das explicações para o término foi a preocupação da SEGA de as pessoas se machucarem, pois o efeito VR era muito realista. No entanto, isso parece improvável devido ao poder de processamento limitado.

**1997** – Pesquisadores da *Georgia Tech e da Emory University* usaram VR para criar cenários de zona de guerra para veteranos que recebem terapia de exposição do tipo TEPT. O sistema ficou conhecido como Vietnã Virtual.

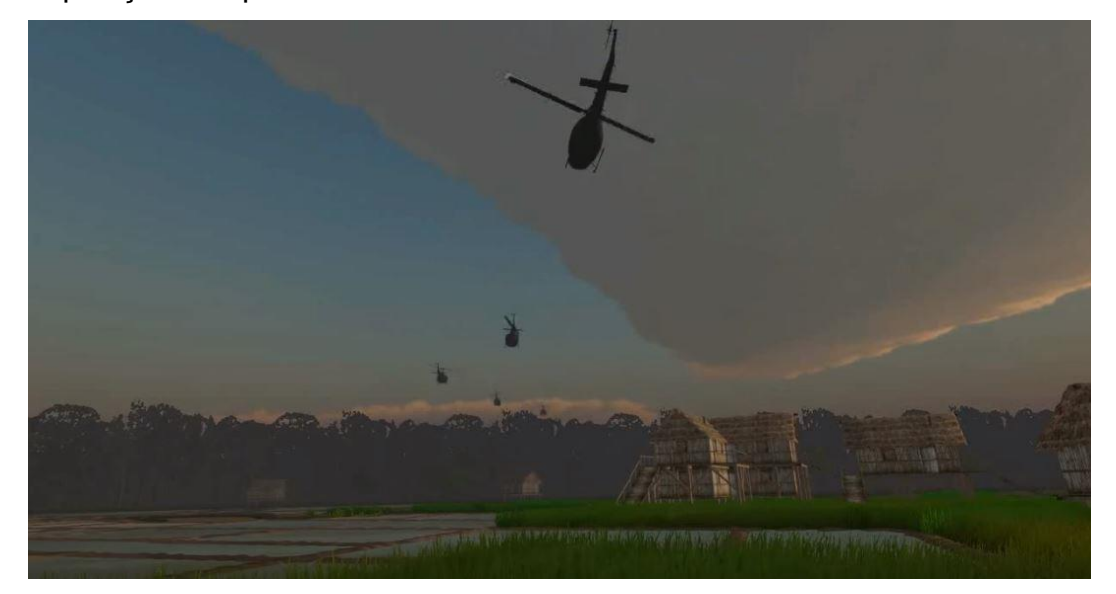

FIG. 20 – VIETNÃ VIRTUAL, 1997

**2007** – A Google lança o Street View. A *Immersive Media* foi a empresa que capturou as imagens de quatro das cinco cidades inicialmente mapeadas pelo *Street View*, usando sua matriz de câmera dodecaédrica patenteada montada sobre um carro em movimento.

**2010** – A Google introduziu um modo 3D estereoscópico para o *Street View*.

Palmer Luckey, um empresário de 18 anos, criou o primeiro protótipo do HMD Oculus Rift. Apresentava um campo de visão de 90 graus, nunca antes visto, e contava com o poder de processamento de um computador para fornecer as imagens. Esse novo desenvolvimento aumentou e renovou o interesse em VR.

**2012** – Palmer Luckey lançou uma campanha para arrecadar fundos para lançar o Oculus Rift, que levantou US\$ 2,4 milhões.

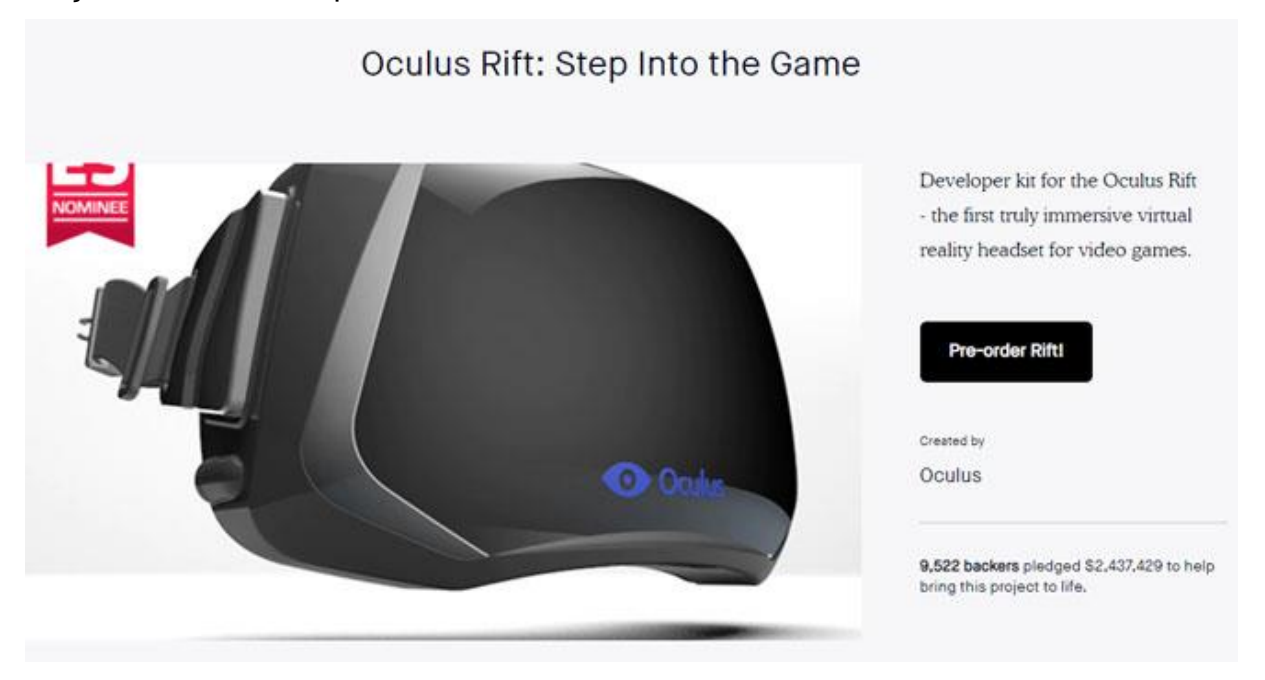

FIG. 21 – OCULUS RIFT, 2012

**2014** – O Facebook comprou a empresa Oculus VR por US\$ 2 bilhões. Este foi um momento decisivo na história da VR, porque a VR ganhou impulso rapidamente depois disso.

A Sony anunciou que estava trabalhando no Projeto Morpheus, um fone de ouvido VR para o PlayStation 4 (PS4).

A Google lançou o *Cardboard* - um visualizador estereoscópico de baixo custo do tipo "faça você mesmo" para *smartphones*.

A Samsung anunciou o Samsung Gear VR, um fone de ouvido que usa um smartphone Samsung Galaxy como visualizador.

Mais pessoas começaram a explorar as possibilidades de VR, incluindo a adição de acessórios inovadores, por exemplo, *Cratesmith*, um desenvolvedor independente que recriou uma cena de *hoverboard* do filme De Volta Para o Futuro (*Back to the Future*) combinando o Oculus Rift com um painel de controle do Nintendo Wii.

**2016** – Em 2016 centenas de empresas já desenvolvem produtos de VR, e a maioria dos fones de ouvido possuem áudio bineural dinâmico.

Apesar de tudo, as interfaces hápticas ainda necessitam mais desenvolvimento. As interfaces hápticas são sistemas que permitem que os humanos interajam com um computador usando seus toques e movimentos como as luvas *Gloveone* que estavam em desenvolvimento naquele ano. Isso significa que os aparelhos normalmente ainda eram operados por botões.

A HTC lançou seu fone de ouvido HTC VIVE *SteamVR*. Este foi o primeiro lançamento comercial de um fone de ouvido com transmissão sem fio, que permitiu que os usuários se movessem livremente em um espaço.

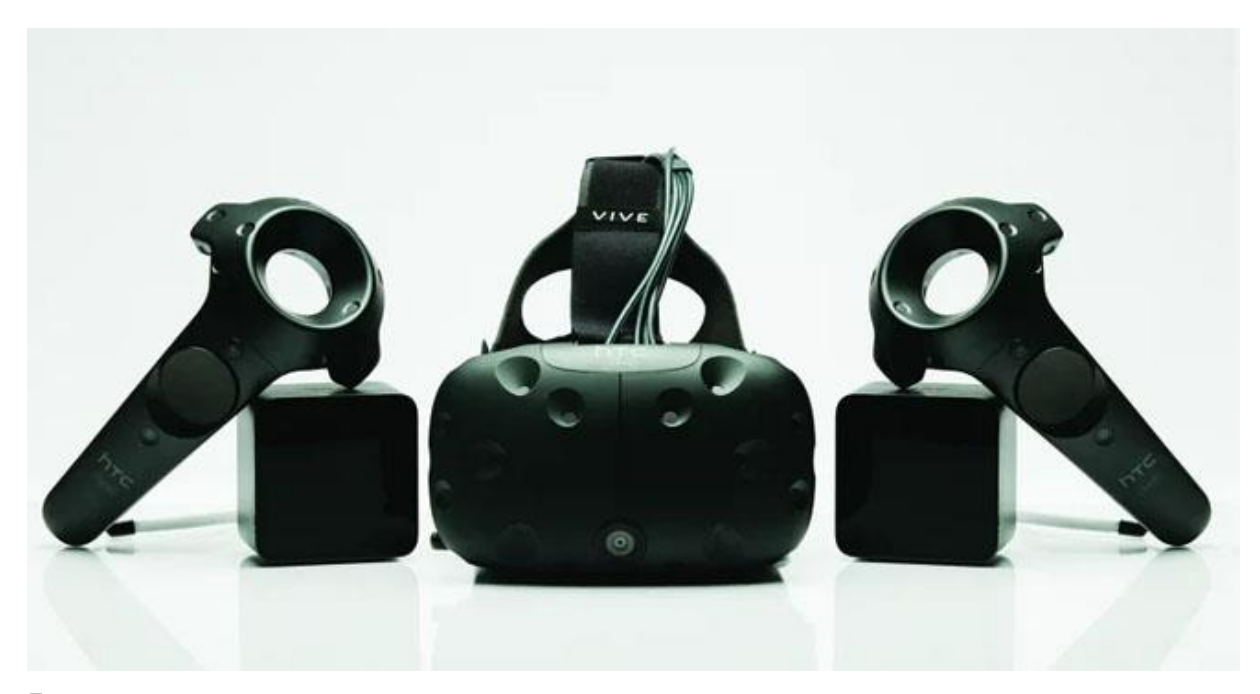

FIG. 22 – HTC VIVE, 2016

**2018** – Na conferência anual *Facebook F8*, a empresa Oculus demonstrou um novo protótipo de *headset*, o *Half Dome*. Este é um fone de ouvido varifocal com um campo de visão de 140 graus.

A realidade virtual progride significativamente e agora está sendo usada de várias maneiras, desde proporcionar experiências imersivas de jogos, ajudar a tratar distúrbios psicológicos, ensinar novas habilidades e até levar pessoas

com doenças terminais em jornadas virtuais. A VR tem muitas aplicações e, com o aumento da tecnologia de *smartphones*, a VR ficará ainda mais acessível.

Com um grande número de empresas competindo, novos controladores estão sendo explorados e muitos outros usos para a VR, como a indústria da Arquitetura, Engenharia e Construção tendem claramente a progredir.

3.4 Deficiências do BIM nos projetos de Arquitetura de Interiores

É na área de Arquitetura de Interiores e Decoração que surge a principal deficiência dos softwares BIM utilizados em grande escala, no que tange à qualidade dos blocos de objetos computacionais – denominados "famílias" na nomenclatura BIM – em comparação aos mesmos blocos modelados em *softwares* de simulação 3D puros (não-BIM), uma vez que os programas BIM são limitados quanto à modelagem de tais objetos.

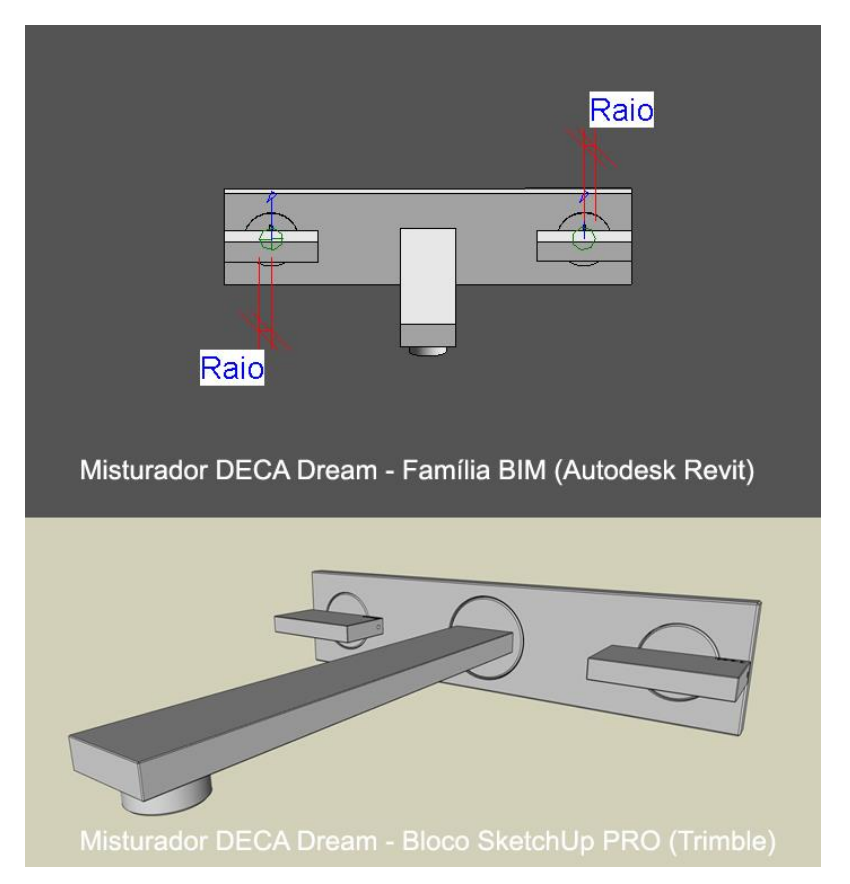

FIG.23 – COMPARATIVO ENTRE UM MESMO OBJETO MODELADO EM *SOFTWARE BIM (AUTODESK REVIT*) E EM *SOFTWARE* DE MODELAGEM 3D "PURA" (*SKETCHUP PRO*)

### CAPÍTULO 4 CONCLUSÕES FINAIS

A interação com VR (Realidade Virtual) é, de fato, um modo único de estabelecer diálogo com a máquina computacional e entre diferentes interlocutores com valências igualmente distintas. Através do Oculus Rift e do sensor *Leap Motion* foi possível observar que utilizadores de diferentes ramos do conhecimento conseguiram operar com software BIM sem consciência de que o estavam a realizar. As alterações no modelo em Unity reproduzem-se automaticamente no projeto em Revit, pelo que sem conhecimento prévio de trabalho com esta ferramenta BIM, é possível executar modificações simples. A interface não detém o rigor da ferramenta Autodesk Revit, nem faria sentido dentro dos objetivos do presente trabalho. O rigor do projeto é conferido através de *software* dedicado como o Revit, ArchiCAD, *MicroStation*, entre outros. Um os objetivos principais é a evidência de uma modificação no projeto exercida através de VR (Realidade Virtual) e visualizada num programa BIM.

A VR (Realidade Virtual) atuando simultaneamente com *softwares* BIM poderá influenciar o modo como a informação se transmite e na forma como esta é apreendida pela variedade de responsáveis integrantes do projeto ou obra. Uma comunicação mais eficaz poderá instigar uma execução mais objetiva, rápida e com menos custos.

Este tipo de método começa a ser utilizado por algumas empresas internacionais e os resultados desenham-se positivos, especulando-se sobre um provável crescimento na adoção da tecnologia nos próximos anos.

O avanço tecnológico chegou ao ponto de ser capaz de replicar a sensação de imersão num edifício. Através de um HMD, como o Oculus Rift, engenheiros, incorporadores, arquitetos, empreiteiros, etc., poderão visitar virtualmente os seus projetos e percorrer os espaços que se propõem a construir.

Por outro lado, as imagens com alto grau de fotorrealismo, mais conhecidas como *renderings*, ainda são o método mais utilizado para a apresentação de um projeto a um cliente. No entanto, constata-se que representam uma alternativa mais cara quando confrontada com a utilização de um modelo de VR (Realidade Virtual) para a mesma finalidade.

As aplicações das interações criadas ao longo deste trabalho poderão abordar diversas situações, tais como:

- 1. Facilitador de diálogo entre os diferentes participantes no processo construtivo;
- 2. Exploração de modelos 3D em detrimento de *renders* muitas vezes com custos superiores;
- 3. Estudo de projetos particulares como hospitais onde a experiência de quem trabalha diariamente nestes espaços é relevante para alterações que possam surgir nos projetos de Engenharia e Arquitetura. O mesmo se aplicaria a hotéis, centros desportivos, museus, etc. A imersão no modelo possibilita a experiência do espaço de uma forma inacessível através de uma tela 2D.
- 4. Análise de rotas de saída de emergência em planos de segurança contra incêndio;
- 5. Produção de projetos de Arquitetura para utilizadores especiais, por exemplo, com mobilidade reduzida. Através da imersão em RV é possível simular o movimento de uma cadeira de rodas, testando largura de passagens, declives de rampas, altura de elementos construtivos, etc.
- 6. Embora ainda em fase de testes, é possível alterar um projeto da especialidade de hidráulica de forma automática. Os objetos com conexões de tubulações, caso sofram translações em VR (Realidade Virtual), terão os comprimentos dos tubos, caleiras, etc., alterados dentro do modelo BIM.
- 7. A VR (Realidade Virtual) poderá ser utilizada para diferentes propósitos no acompanhamento de obras, seja através da exploração do projeto com um HMD, até a uma visita virtual ao espaço de implantação através de drones.
- 8. No meio acadêmico poderão estudar-se novos métodos de ensino, mais interativos e de fácil assimilação pelo o aluno;

A quantidade de possibilidades vai além dos itens supracitados. Na realidade, não existe uma limitação de aplicações, ficando condicionado às relações que se pretenda estabelecer entre os métodos de trabalho tradicionais e as vantagens da VR (Realidade Virtual).

É importante ressaltar que bem raramente é reportado um caso de náusea e enjoo provocado pelo chamado *"motion sickness"* durante uma imersão em VR (Realidade Virtual). Se acostumar à utilização e ao movimento característicos da utilização de um modelo 3D através da VR (Realidade Virtual) tende a atenuar este efeito. Além disso, pausas regulares e a qualidade do computador onde a interface de VR (Realidade Virtual) está instalada influencia quanto a este inconveniente.

Concluindo, pode-se afirmar que o mercado para a VR (Realidade Virtual) está em expansão, e a tendência é que a indústria da AEC em breve poderá usufruir cada vez mais das vantagens deste tipo de tecnologia.

#### REFERÊNCIAS BIBLIOGRÁFICAS

FABRÍCIO, Márcio; MELHADO, Silvio. **Projetos da produção e projetos para produção na construção de edifícios: discussão e síntese de conceitos.** 1998. Disponível em: <[https://ecivilufes.files.wordpress.com/2011/04/projetos](https://ecivilufes.files.wordpress.com/2011/04/projetos-paraproduc3a7c3a3o-na-construc3a7c3a3o-de-edifc3adcios.pdf)[paraproduc3a7c3a3o-na-construc3a7c3a3o-de-edifc3adcios.pdf>](https://ecivilufes.files.wordpress.com/2011/04/projetos-paraproduc3a7c3a3o-na-construc3a7c3a3o-de-edifc3adcios.pdf) . Acesso em: 20 jul. 2019.

FRANCAROLI, Fernando. **Um estudo de percepção em um ambiente simulado com realidade virtual exploratória.**127f. Dissertação (Mestre em Engenharia Civil) – Universidade Estadual de Campinas, Campinas, 2016.

KOWALTOWSKI et al, **O processo de projeto em arquitetura: da teoria à tecnologia**. São Paulo: Oficina de textos, 2011.

HISTORY OF VR – **Timeline of Events and Tech Development (História da VR –**

**Linha do Tempo de Eventos e Desenvolvimento Técnico).** Virtualspeech, 2018. Disponível em: [<https://virtualspeech.com/blog/history-of-vr>](https://virtualspeech.com/blog/history-of-vr). Acesso em: 20 de julho de 201**9.**

SILVEIRA JUNIOR, W. G. da. **Manipulação de Objetos 3D em Ambientes Colaborativos com o uso do Dispositivo Kinect.** 2013. Universidade Federal de Uberlândia, 2013.

SOUZA, Roberto de; ABIKO, Alex. **Metodologia para desenvolvimento e implantação de sistemas de gestão da qualidade em empresas construtoras de pequeno e médio porte**. 52 f. Boletim Técnico (Doutorado em Engenharia Civil) - Escola Politécnica da Universidade de São Paulo, Departamento de Engenharia de Construção Civil. São Paulo, 1997.

SUCCAR, B. **Building information modeling framework: a research and delivery foundation for industry stakeholders. Automation in Construction**, Australia, v. 18, n. 3, p. 357-375, 2009.